#### государственное бюджетное общеобразовательное учреждение средняя общеобразовательная школа с. Старая Рачейка м.р. Сызранский Самарской области

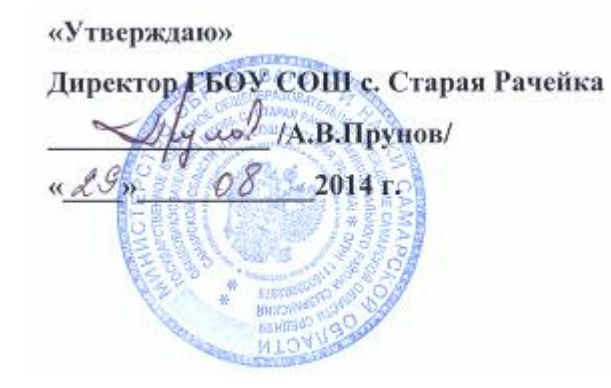

«Согласовано»

Заместитель директора по УВР theal /JI.A.EBceeBa/

 $429<sub>n</sub>$ 2014 г.

Рассмотрено на заседании МО Протокол № 1 от «28 » 08 2014 г. Руководитель ШМО *Mauy* / В.А.Жалилова/

## Рабочая программа по информатике

## в 8-9 классе учителя Пруновой Марины Викторовны

на основе авторской программы:

Угриновича Н.Д. «Программа курса информатики и ИКТ для основной школы (8– 9 классы)», изданной в сборнике «Информатика. Программы для общеобразовательных учреждений 2-11 классы / Составитель М.Н. Бородин. – М.: БИНОМ. Лаборатория знаний, 2012».

2014 г.

#### Реквизиты программы:

Угринович Н.Д. «Программа курса «Информатики и ИКТ» для основной школы (8– 9 классы)», изданной в сборнике «Информатика. Программы для общеобразовательных учреждений 2-11 классы / Составитель М.Н. Бородин. – М.: БИНОМ. Лаборатория знаний, 2012», с учетом примерной программы основного общего образования по курсу «Информатика и ИКТ» и кодификатора элементов содержания для составления контрольных измерительных материалов (КИМ) единого государственного экзамена.

#### Учебно-методический комплект учащихся:

Преподавание курса ориентировано на использование учебного и программно-методического комплекса, в который входят:

- Угринович Н.Д. Информатика и ИКТ. Базовый уровень: учебник для 8 класса. М.:БИНОМ. Лаборатория знаний, 2010;
- Угринович Н.Д. Информатика и ИКТ. Базовый уровень: учебник для 9 класса. М.:БИНОМ. Лаборатория знаний, 2010;

#### Дополнительные пособия:

Комплект цифровых образовательных ресурсов.

#### Учебно-методический комплект учителя:

Преподавание курса ориентировано на использование учебного и программно-методического комплекса, в который входят:

- Угринович Н.Д. Информатика и ИКТ. Базовый уровень: учебник для 8 класса. М.:БИНОМ. Лаборатория знаний, 2010;
- Угринович Н.Д. Информатика и ИКТ. Базовый уровень: учебник для 9 класса. М.:БИНОМ. Лаборатория знаний, 2010;
- Информатика и ИКТ. 8-11 классы: методическое пособие / Н.Д. Угринович. М.: БИНОМ. Лаборатория знаний, 2010;
- V Комплект цифровых образовательных ресурсов.<br>V Windows-CD содержаний свободно распростра
- Windows-CD, содержащий свободно распространяемую программную поддержку курса, готовые компьютерные проекты, тесты и методические материалы для учителей;
- $\checkmark$  Linux-DVD, содержащий операционную систему Linux и программную поддержку курса.

#### Пояснительная записка к рабочей программе

Рабочая программа по информатике и ИКТ составлена на основе *авторской программы* Угриновича Н.Д. «Программа курса информатики и ИКТ для основной школы (8– 9 классы)», изданной в сборнике «Информатика. Программы для общеобразовательных учреждений 2-11 классы / Составитель М.Н. Бородин. – М.: БИНОМ. Лаборатория знаний, 2010», с учетом примерной программы основного общего образования по курсу «Информатика и ИКТ» и кодификатора элементов содержания для составления контрольных измерительных материалов (КИМ) единого государственного экзамена.

#### Программа рассчитана на 102 часа (34 часа в 8 классе и 68 часов в 9 классе).

#### 1. Общая характеристика учебного предмета

Информатика – это наука о закономерностях протекания информационных процессов в системах различной природы, о методах, средствах и технологиях автоматизации информационных процессов.

Она способствует формированию современного научного мировоззрения, развитию интеллектуальных способностей и познавательных интересов школьников, освоению базирующихся на этой науке информационных технологий, так и в повседневной и будущей жизни

#### 2. Специфика предмета.

.

Приоритетными объектами изучения в курсе информатики основной школы выступают информационные процессы и информационные технологии. Теоретическая часть курса строится на основе раскрытия содержания информационной технологии решения задачи, через такие обобщающие понятия как: информационный процесс, информационная модель и информационные основы управления.

Практическая же часть курса направлена на освоение школьниками навыков использования средств информационных технологий, являющееся значимым не только для формирования функциональной грамотности, социализации школьников, последующей деятельности выпускников, но и для повышения эффективности освоения других учебных предметов. В связи с этим, а также для повышения мотивации, эффективности всего учебного процесса, последовательность изучения и структуризация материала построены таким образом, чтобы как можно раньше начать применение возможно более широкого спектра информационных технологий для решения значимых для школьников задач.

Программой предполагается проведение непродолжительных практических работ (20-25 мин), направленных на отработку отдельных технологических приемов, и практикумов – интегрированных практических работ, ориентированных на получение целостного содержательного результата, осмысленного и интересного для учащихся.

#### 3. Значение данного предмета для решения общих задач образования, определённых в образовательной программе данной ступени обучения.

 Программа детализирует и раскрывает содержание стандарта, определяет общую стратегию обучения, воспитания и развития учащихся средствами учебного предмета в соответствии с целями изучения информатики и информационных технологий, которые определены стандартом.

Курс информатики направлен на достижение следующих целей, обеспечивающих реализацию личностно-ориентированного, когнитивно коммуникативного, деятельностного подходов к обучению информатики и информационных технологий.

освоение знаний, составляющих основу научных представлений об информации, информационных процессах, системах, технологиях и моделях;

овладение умениями работать с различными видами информации с помощью компьютера и других средств информационных и коммуникационных технологий (ИКТ), организовывать собственную информационную деятельность и планировать ее результаты;

развитие познавательных интересов, интеллектуальных и творческих способностей средствами ИКТ;

воспитание ответственного отношения к информации с учетом правовых и этических аспектов ее распространения; избирательного отношения к полученной информации;

выработка навыков применения средств ИКТ в повседневной жизни, при выполнении индивидуальных и коллективных проектов, в учебной деятельности, дальнейшем освоении профессий, востребованных на рынке труда.

#### 4. Общие учебные умения, навыки и способы деятельности.

8 класс - знать/понимать

- виды информационных процессов;
- примеры источников и приемников информации;
- единицы измерения количества и скорости передачи информации;  $\bullet$
- принцип дискретного (цифрового) представления информации;  $\bullet$
- программный принцип работы компьютера;  $\bullet$
- назначение и функции используемых информационных и коммуникационных технологий.  $\bullet$

9 класс - знать/понимать

- программный принцип работы компьютера;
- пользоваться персональным компьютером
- следовать требованиям техники безопасности, гигиены, эргономики и ресурсосбережения.

#### 5. Требования к знаниям, умениям и навыкам учащихся по информатике за курс 8-9 класса

К концу VII класса учащиеся должны о в ладеть следующими у мениямии навыками:

- выполнять базовые операции над объектами: цепочками символов, числами, списками, деревьями;
- проверять свойства объектов:
- пользоваться персональным компьютером  $\bullet$
- выполнять и строить простые алгоритмы
- следовать требованиям техники безопасности, гигиены, эргономики и ресурсосбережения.

• оперировать информационными объектами, используя графический интерфейс: открывать, именовать, сохранять объекты, архивировать и разархивировать информацию, пользоваться меню и окнами, справочной системой;

• предпринимать меры антивирусной безопасности

• оценивать числовые параметры информационных объектов и процессов: объем памяти, необходимый для хранения информации; скорость передачи информации;

- создавать презентации на основе шаблонов;
- искать информацию с применением правил поиска (построения запросов):
	- $\sim$  в базах данных,
	- ~ в компьютерных сетях,
	- ~ в некомпьютерных источниках информации (справочниках и словарях, каталогах, библиотеках),

использовать приобретенные знания и умения в практической деятельности и повседневной жизни для:

- создания простейших моделей объектов и процессов в виде программ (в том числе в форме блок-схем);
- создания личных коллекций информационных объектов;
- организации индивидуального информационного пространства,  $\bullet$
- передачи информации по телекоммуникационным каналам в учебной и личной переписке,
- использования информационных ресурсов общества с соблюдением соответствующих правовых и этических норм.  $\bullet$
- выполнении заланий и проектов по различным учебным лисциплинам
- для оформления результатов учебной работы;

К концу IX класса учащиеся должны о в ладеть следующими у мениямии навыками:

- пользоваться персональным компьютером и его периферийным оборудованием (принтером, сканером, модемом, мультимедийным проектором, цифровой камерой, цифровым датчиком);
- следовать требованиям техники безопасности, гигиены, эргономики и ресурсосбережения при работе со средствами информационных и коммуникационных технологий;
- создавать рисунки, чертежи, графические представления реального объекта, в частности, в процессе проектирования с использованием основных операций графических редакторов, учебных систем автоматизированного проектирования;
- осуществлять простейшую обработку цифровых изображений;
- структурировать текст, используя нумерацию страниц. списки, ссылки, оглавления:
- проводить проверку правописания;
- использовать в тексте таблицы, изображения;
- создавать и использовать различные формы представления информации: формулы, графики, диаграммы,  $\bullet$
- создавать и использовать таблицы (в том числе динамические, электронные, в частности в практических задачах),
- переходить от одного представления данных к другому;
- создавать записи в базе данных;  $\bullet$
- объяснять структуру основных алгоритмических конструкций и уметь использовать их для построения алгоритмов;
- знать основные типы данных и операторы (процедуры) для одного из языков программирования;  $\bullet$
- уметь разрабатывать и записывать на языке программирования типовые алгоритмы;
- уметь создавать проекты с использованием визуального объектно-ориентированного программирования;
- приводить примеры моделирования и формализации;
- приводить примеры систем и их моделей;
- уметь строить информационные модели из различных предметных областей и исследовать их на компьютере.

*использовать приобретенные знания и умения в практической деятельности и повседневной жизни для:*

- создания информационных объектов, в том числе для оформления результатов учебной работы;
- создания простейших моделей объектов и процессов в виде изображений и чертежей,
- создания простейших моделей объектов и процессов в виде (электронных) таблиц,
- проведения компьютерных экспериментов с использованием готовых моделей объектов и процессов;
- создания простейших моделей объектов и процессов в виде программ (в том числе в форме блок-схем);

#### 6. Тематический план

#### Программой предусмотрено проведение:

- $\bullet$  практических работ 15 (в 8 классе), 35 (в 9 классе);
- $\mathbf{\hat{B}}$  контрольных работ 3 (в 8 классе), 6 (в 9 классе).

Авторское содержание в рабочей программе представлено без изменения, так как учебно-методический комплект является мультисистемным и практические работы могут выполняться как в операционной системе Windows, так и в операционной системе Linux.

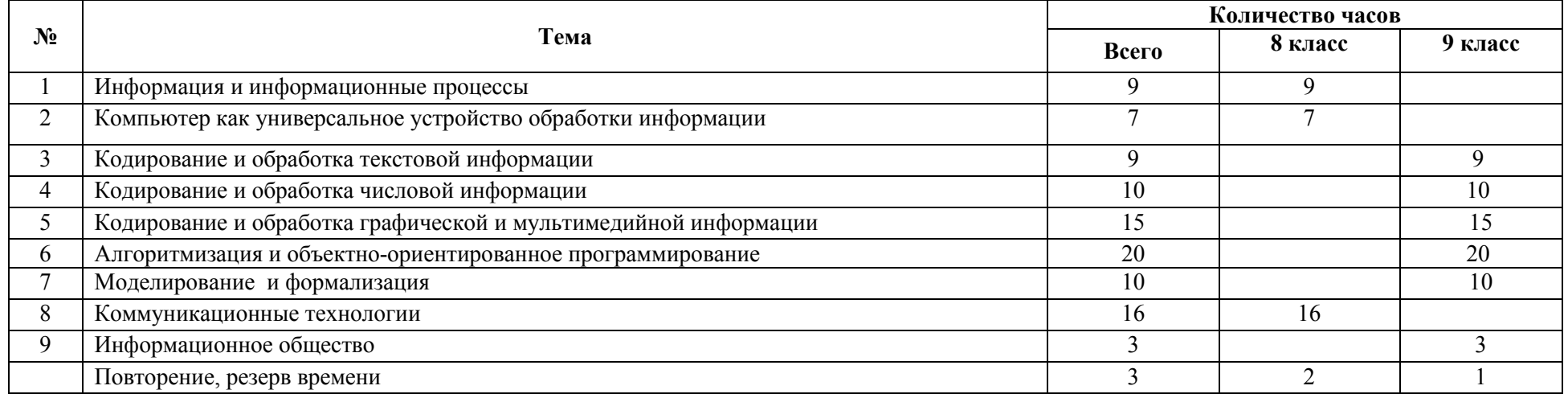

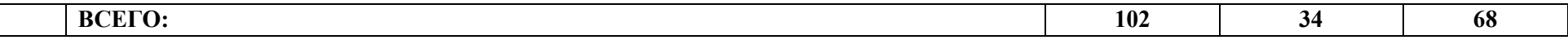

#### Тематические и итоговые контрольные работы

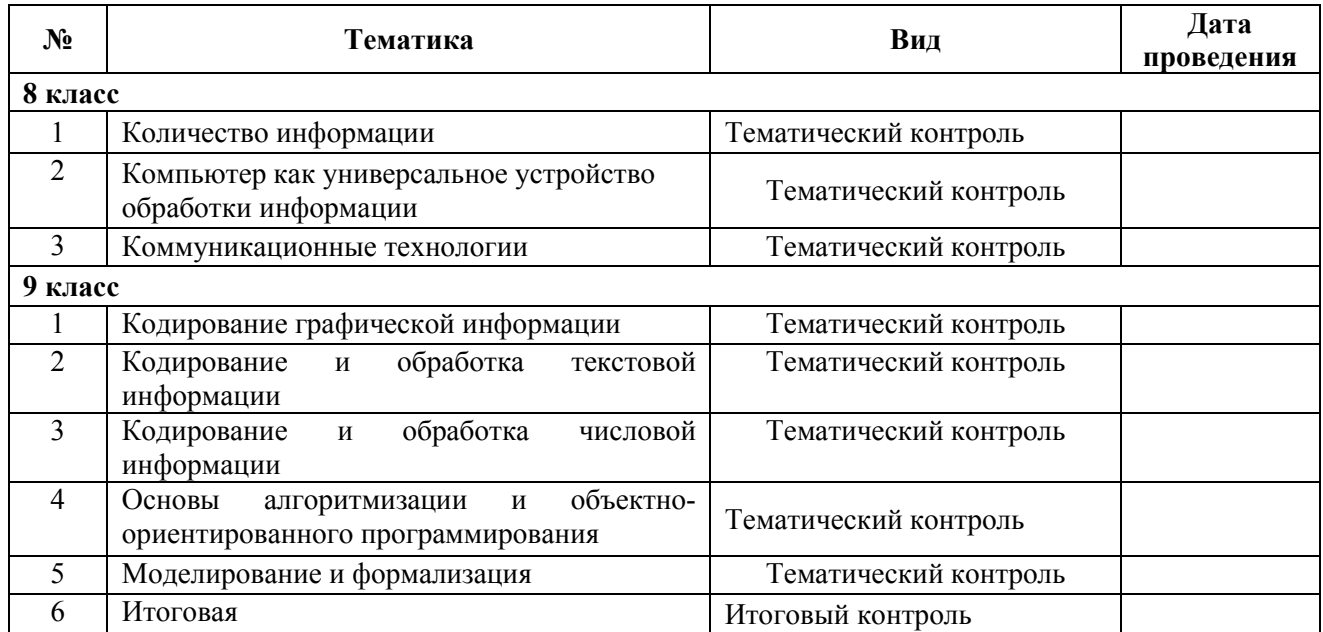

#### 7. Содержание тем учебного курса

#### 8 класс

#### 1. Информация и информационные процессы

Информация в природе, обществе и технике. Информация и информационные процессы в неживой природе. Информация и информационные процессы в живой природе. Человек: информация и информационные процессы. Информация и информационные процессы в технике. Кодирование информации с помощью знаковых систем. Знаки: форма и значение. Знаковые системы. Кодирование информации. Количество информации. Количество информации как мера уменьшения неопределенности знания. Определение количества информации. Алфавитный подход к определению количества информации.

#### *Компьютерный практикум*

Практическая работа № 1 «Перевод единиц измерения количества информации с помощью калькулятора».

Практическая работа № 2 «Тренировка ввода текстовой и числовой информации с помощью клавиатурного тренажера».

#### *Контроль знаний и умений*

Контрольная работа № 1 по теме «Количество информации».

#### 2. Компьютер как универсальное устройство для обработки информации

Программная обработка данных на компьютере. Устройство компьютера. Процессор и системная плата. Устройства ввода информации. Устройства вывода информации. Оперативная память. Долговременная память. Файлы и файловая система. Файл. Файловая система. Работа с файлами и дисками. Программное обеспечение компьютера. Операционная система. Прикладное программное обеспечение. Графический интерфейс операционных систем и приложений. Представление информационного пространства с помощью графического интерфейса. Компьютерные вирусы и антивирусные программы. Правовая охрана программ и данных. Защита информации. Правовая охрана информации. Лицензионные, условно бесплатные и свободно распространяемые программы

Защита информации.

#### *Компьютерный практикум*

Практическая работа № 3 «Работа с файлами с использованием файлового менеджера»

Практическая работа № 4 «Форматирование дискеты».

Практическая работа № 5 «Определение разрешающей способности мыши».

Практическая работа № 6 «Установка даты и времени с использованием графического интерфейса операционной системы».

Практическая работа № 7 «Защита от вирусов: обнаружение и лечение».

#### *Контроль знаний и умений*

Контрольная работа № 2 по теме «Компьютер как универсальное устройство обработки информации».

#### 3. Коммуникационные технологии

Передача информации. Локальные компьютерные сети. Глобальная компьютерная сеть. Интернет. Состав Интернета. Адресация в Интернете. Маршрутизация и транспортировка данных по компьютерным сетям. Информационные ресурсы Интернета. Всемирная паутина.

Электронная почта. Файловые архивы. Общение в Интернете. Мобильный Интернет. Звук и видео в Интернете. Поиск информации в Интернете. Электронная коммерция в Интернете. Разработка Web-сайтов с использованием языка разметки гипертекста HTML. Web-страницы и Web-сайты. Структура Web-страницы. Форматирование текста на Web-странице. Вставка изображений в Web-страницы. Гиперссылки на Web-страницах. Списки на Web-страницах. Интерактивные формы на Web-страницах.

#### *Компьютерный практикум*

Практическая работа № 8 «Предоставление доступа к диску на компьютере, подключенном к локальной сети»

Практическая работа № 9 «Подключение к Интернету».

Практическая работа № 10 «"География" Интернета».

Практическая работа № 11 «Путешествие по Всемирной паутине».

Практическая работа № 12 «Работа с электронной Web-почтой».

Практическая работа № 13 «Загрузка файлов из Интернета».

Практическая работа № 14 «Поиск информации в Интернете».

Практическая работа № 15 «Разработка сайта с использованием языка разметки текста HTML».

#### *Контроль знаний и умений*

Контрольная работа № 3 по теме «Коммуникационные технологии».

#### 9 класс

# 1. Кодирование и обработка графической и мультимедийной информации

Пространственная дискретизация. Растровые изображения на экране монитора. Палитры цветов в системах цветопередачи RGB, CMYK и HSB.Растровая и векторная графика. Растровая графика. Векторная графика. Интерфейс и основные возможности графических редакторов. Рисование графических примитивов в растровых и векторных графических редакторах. Инструменты рисования растровых графических редакторов. Работа с объектами в векторных графических редакторах. Редактирование изображений и рисунков. Растровая и векторная анимация. Кодирование и обработка звуковой информации. Цифровое фото и видео.

#### *Компьютерный практикум*

Практическая работа № 1 «Кодирование графической информации».

Практическая работа № 2 «Создание рисунков в векторном графическом редакторе».

Практическая работа № 3 «Редактирование изображений в растровом графическом редакторе».

Практическая работа № 4 «Анимация».

Практическая работа № 5 «Кодирование и обработка звуковой информации».

Практическая работа № 6 «Захват цифрового фото и создание слайд-шоу».

Практическая работа № 7 «Захват и редактирование цифрового видео с использованием системы нелинейного видеомонтажа».

#### *Контроль знаний и умений*

Контрольная работа № 1 по теме «Кодирование графической информации».

#### 2. Кодирование и обработка текстовой информации

Кодирование текстовой информации. Создание документов в текстовых редакторах. Ввод и редактирование документа. Сохранение и печать документов. Форматирование документа. Форматирование символов. Форматирование абзацев. Нумерованные и маркированные списки. Таблицы. Компьютерные словари и системы машинного перевода текстов. Системы оптического распознавания документов

#### *Компьютерный практикум*

Практическая работа № 8 «Кодирование текстовой информации».

Практическая работа № 9 «Вставка в документ формул».

Практическая работа № 10 «Форматирование символов и абзацев».

Практическая работа № 11 «Создание и форматирование списков».

Практическая работа № 12 «Вставка в документ таблицы, ее форматирование и заполнение данными».

Практическая работа № 13 «Перевод текста с помощью компьютерного словаря».

Практическая работа № 14 «Сканирование и распознавание "бумажного" текстового документа».

#### *Контроль знаний и умений*

Контрольная работа № 2 по теме «Кодирование и обработка текстовой информации».

#### 3. Кодирование и обработка числовой информации

Кодирование числовой информации. Представление числовой информации с помощью систем счисления. Арифметические операции в позиционных системах счисления. Двоичное кодирование чисел в компьютере. Электронные таблицы. Основные параметры электронных таблиц. Основные типы и форматы данных. Относительные, абсолютные и смешанные ссылки. Встроенные функции. Построение диаграмм и графиков. Базы данных в электронных таблицах. Представление базы данных в виде таблицы и формы. Сортировка и поиск данных в электронных таблицах.

#### *Компьютерный практикум*

Практическая работа № 15 «Перевод чисел из одной системы счисления в другую с помощью калькулятора». Практическая работа № 16 «Относительные, абсолютные и смешанные ссылки в электронных таблицах». Практическая работа № 17 «Создание таблиц значений функций в электронных таблицах». Практическая работа № 18 «Построение диаграмм различных типов». Практическая работа № 19 «Сортировка и поиск данных в электронных таблицах».

#### *Контроль знаний и умений*

Контрольная работа № 3 по теме «Кодирование и обработка числовой информации».

#### 4. Основы алгоритмизации и объектно-ориентированного программирования

Алгоритм и его формальное исполнение. Свойства алгоритма и его исполнители. Блок-схемы алгоритмов. Выполнение алгоритмов компьютером. Кодирование основных типов алгоритмических структур на объектно-ориентированных языках и алгоритмическом языке. Линейный алгоритм. Алгоритмическая структура «ветвление». Алгоритмическая структура «выбор». Алгоритмическая структура «цикл». Переменные: тип, имя, значение. Арифметические, строковые и логические выражения. Функции в языках объектно-ориентированного и алгоритмического программирования. Основы объектно-ориентированного визуального программирования. Графические возможности объектно-ориентированного языка программирования Visual Basic 2005.

#### *Компьютерный практикум*

ПРАКТИЧЕСКАЯ РАБОТА№ 20 «Знакомство с системами объектно-ориентированного и алгоритмического Программирования».

Практическая работа № 21 «Проект "Переменные"».

Практическая работа № 22 «Проект "Калькулятор"».

Практическая работа № 23 «Проект "Строковый калькулятор"».

Практическая работа № 24 «Проект "Даты и время"».

Практическая работа № 25 «Проект "Сравнение кодов символов"».

Практическая работа № 26 «Проект "Отметка"».

Практическая работа № 27 «Проект "Коды символов"».

Практическая работа № 28 «Проект "Слово-перевертыш"».

Практическая работа № 29 «Проект "Графический редактор"».

Практическая работа № 30 «Проект "Системы координат"».

Практическая работа № 31 «Проект "Анимация"».

#### *Контроль знаний и умений*

Контрольная работа № 4 по теме «Основы алгоритмизации и объектно-ориентированного программирования».

#### 5. Моделирование и формализация

Окружающий мир как иерархическая система. Моделирование, формализация, визуализация. Моделирование как метод познания. Материальные и информационные модели. Формализация и визуализация моделей. Основные этапы разработки и исследования моделей на компьютере. Построение и исследование физических моделей. Приближенное решение уравнений. Экспертные системы распознавания химических веществ. Информационные модели управления объектами.

#### *Компьютерный практикум*

Практическая работа № 32 «Проект "Бросание мячика в площадку"». Практическая работа № 33 «Проект " Графическое решение уравнения"». Практическая работа № 34 «Проект " Распознавание удобрений"». Практическая работа № 35 «Проект "Модели систем управления"». *Контроль знаний и умений*

Контрольная работа № 5 по теме «Моделирование и формализация».

#### 6. Информатизация общества

Информационное общество. Информационная культура. Перспективы развития информационных и коммуникационных технологий.

#### *Контроль знаний и умений*

Контрольная работа № 6 (итоговая).

# Календарно-тематическое планирование

## 8 класс

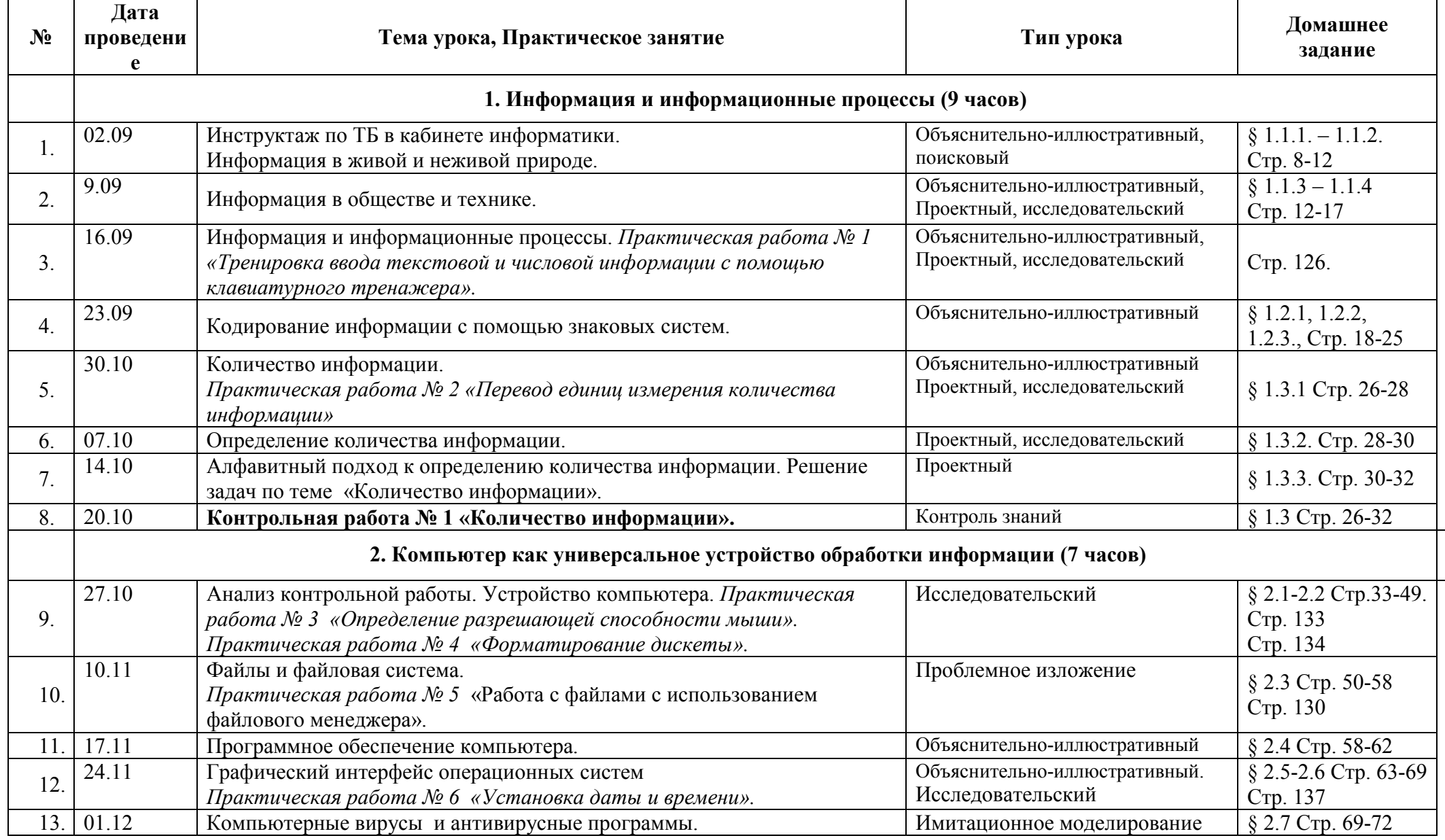

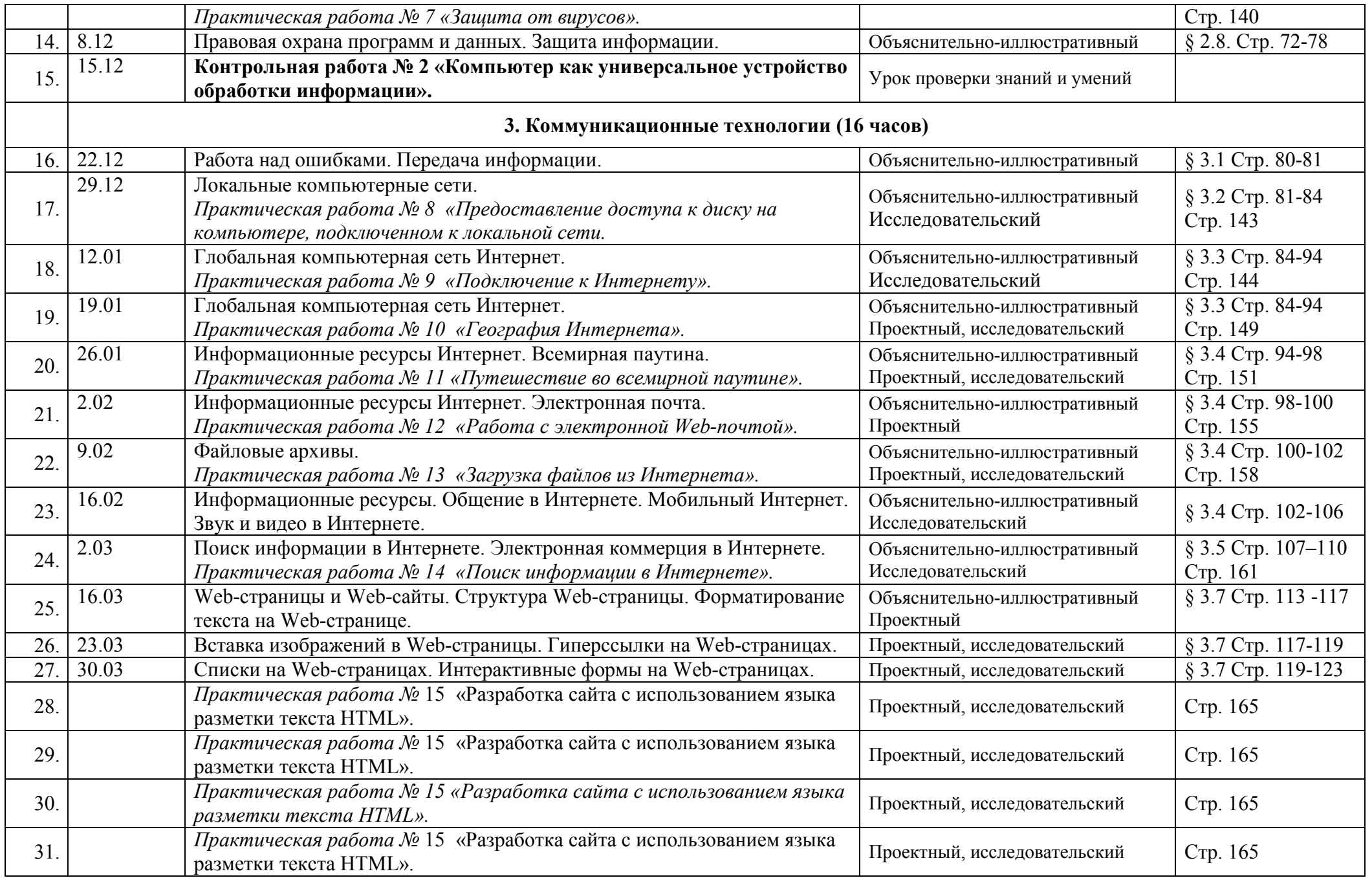

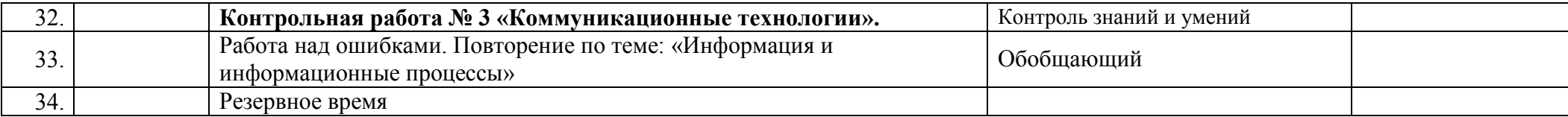

## Календарно-тематическое планирование

## 9 класс

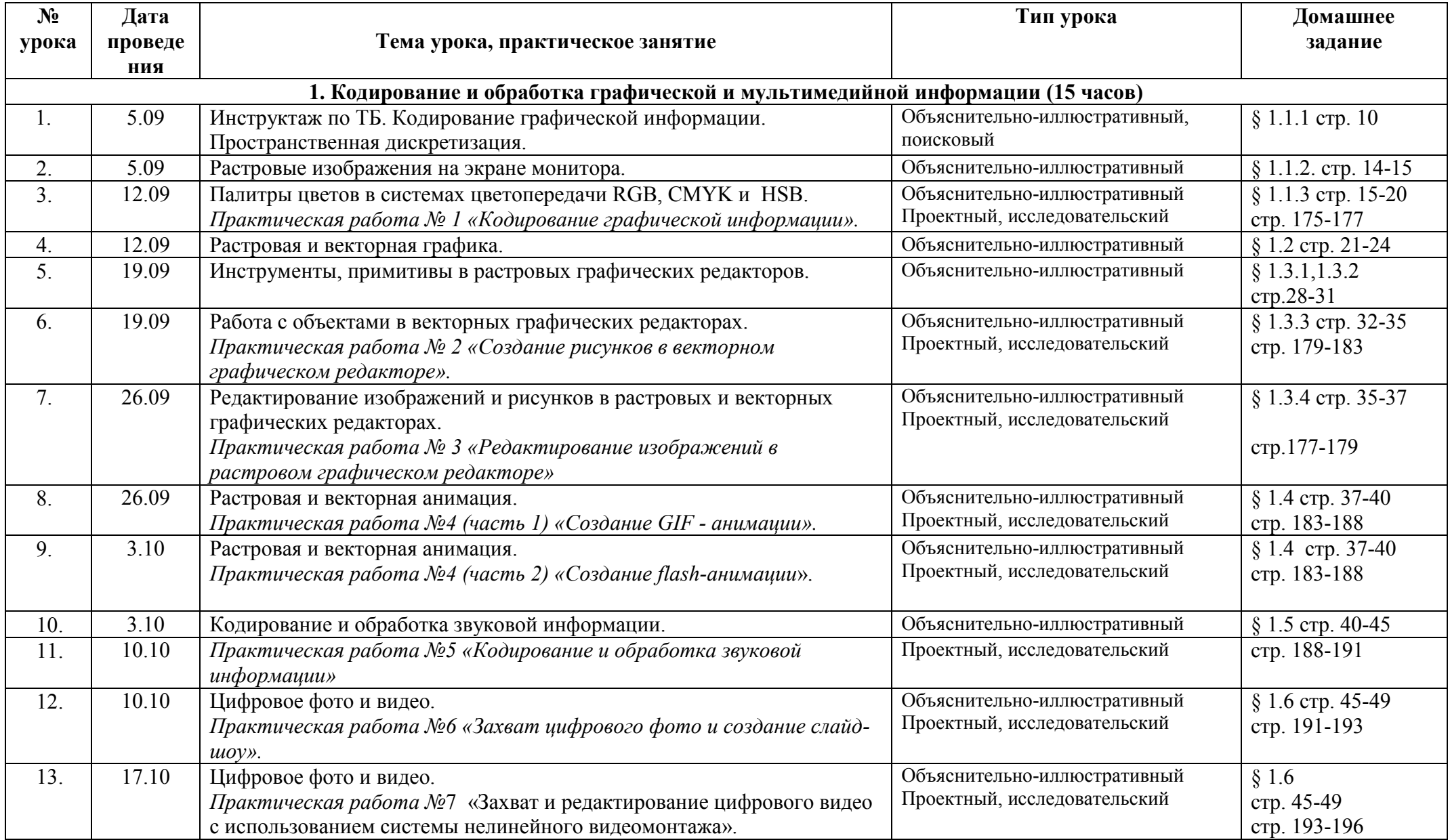

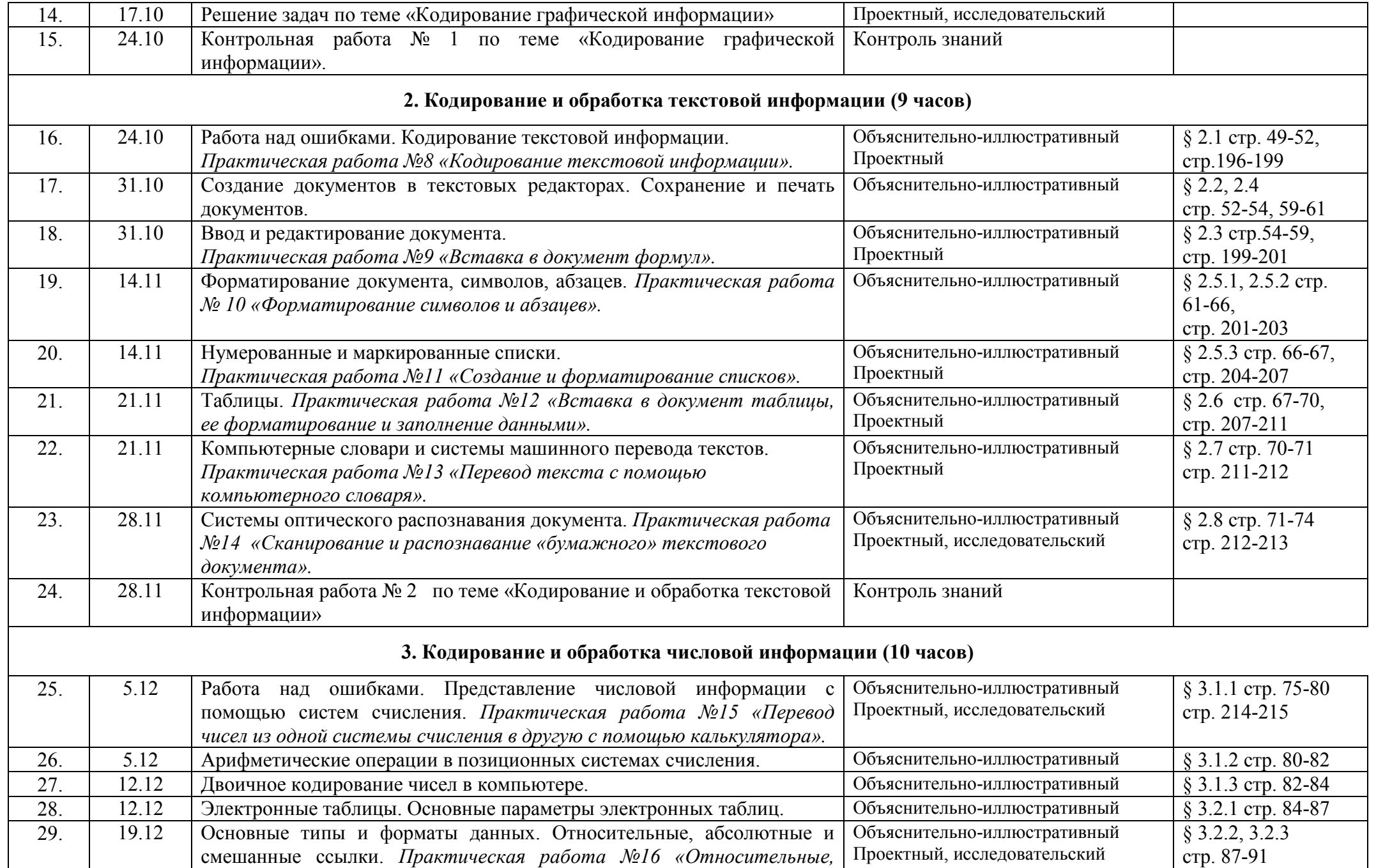

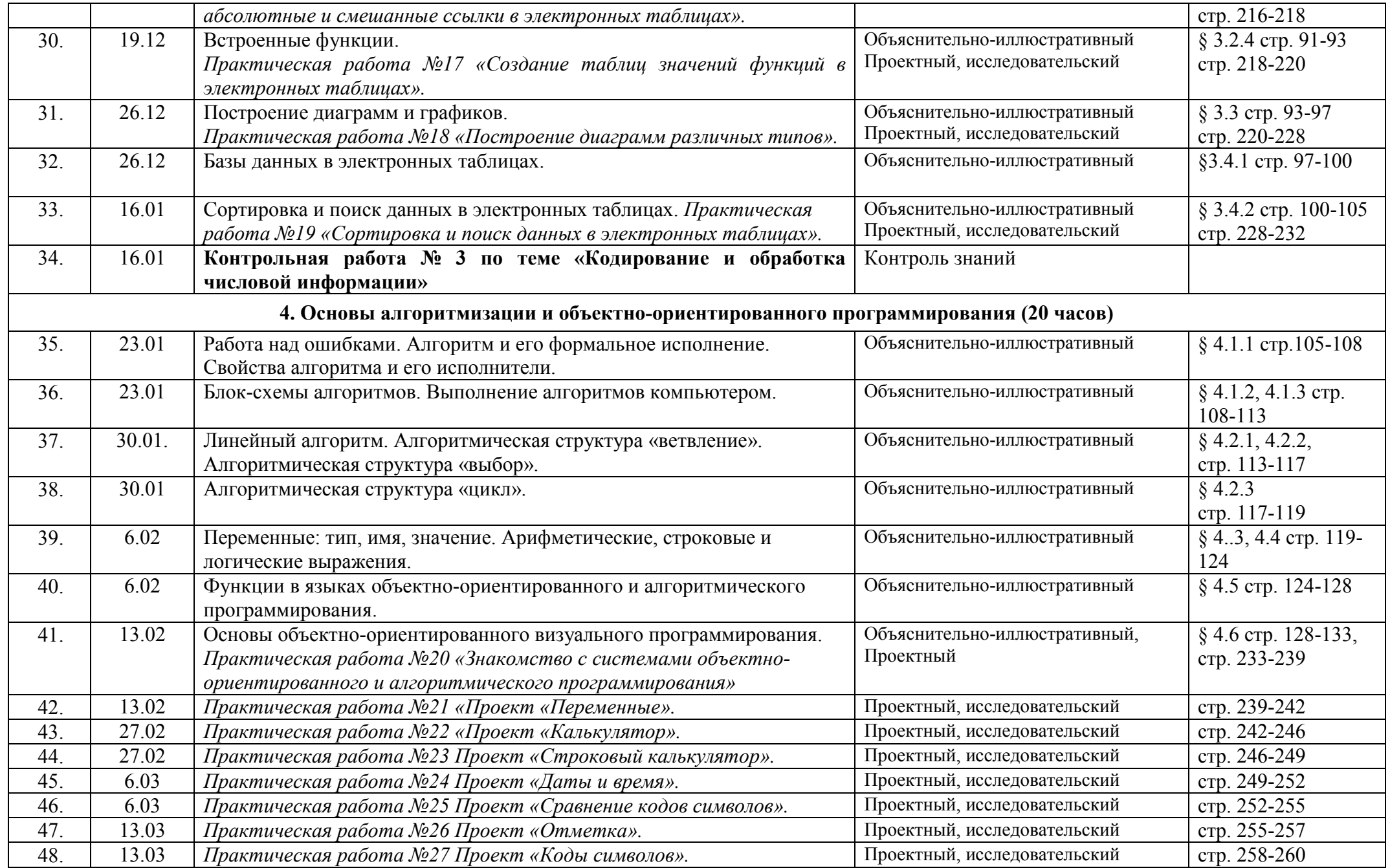

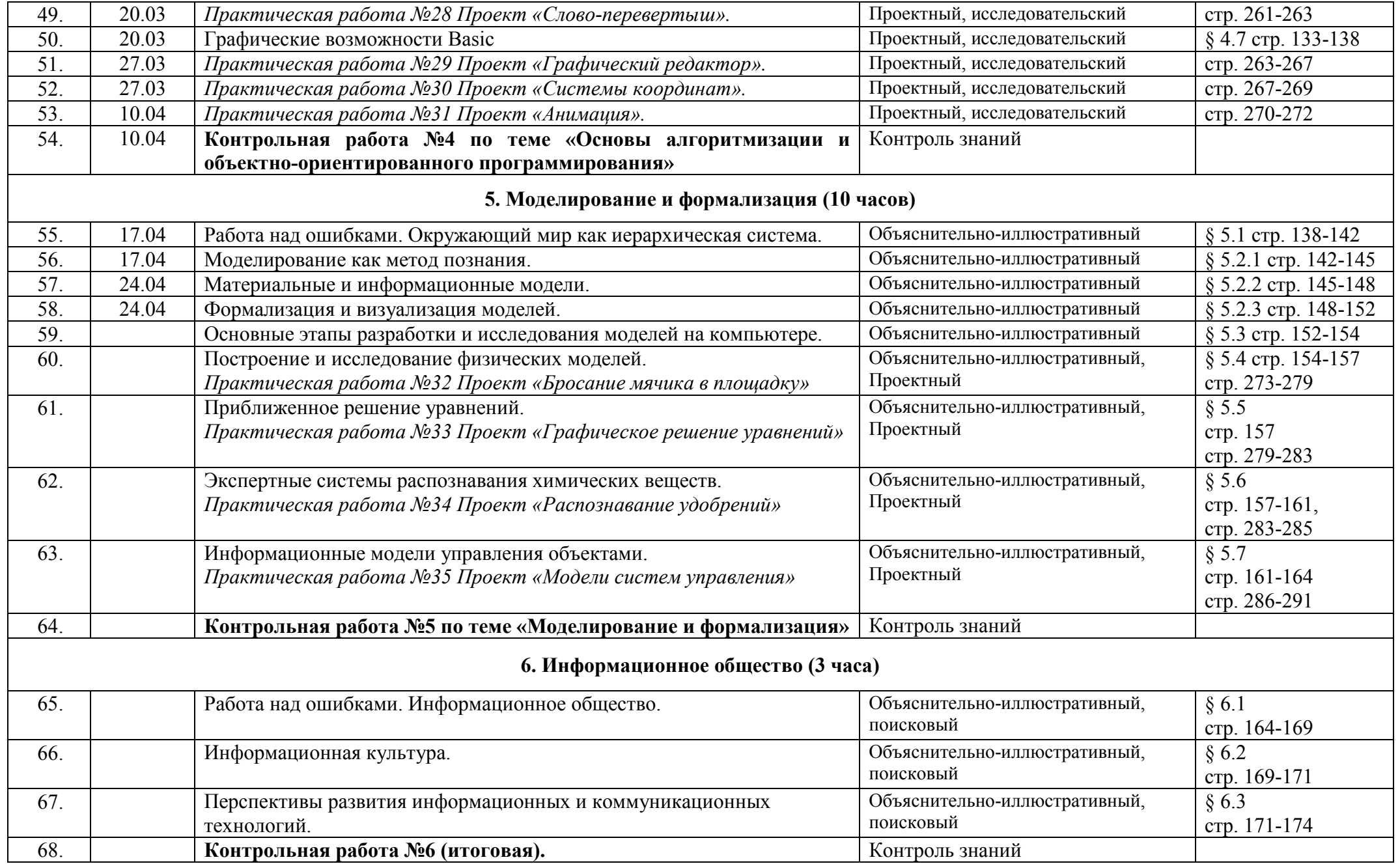